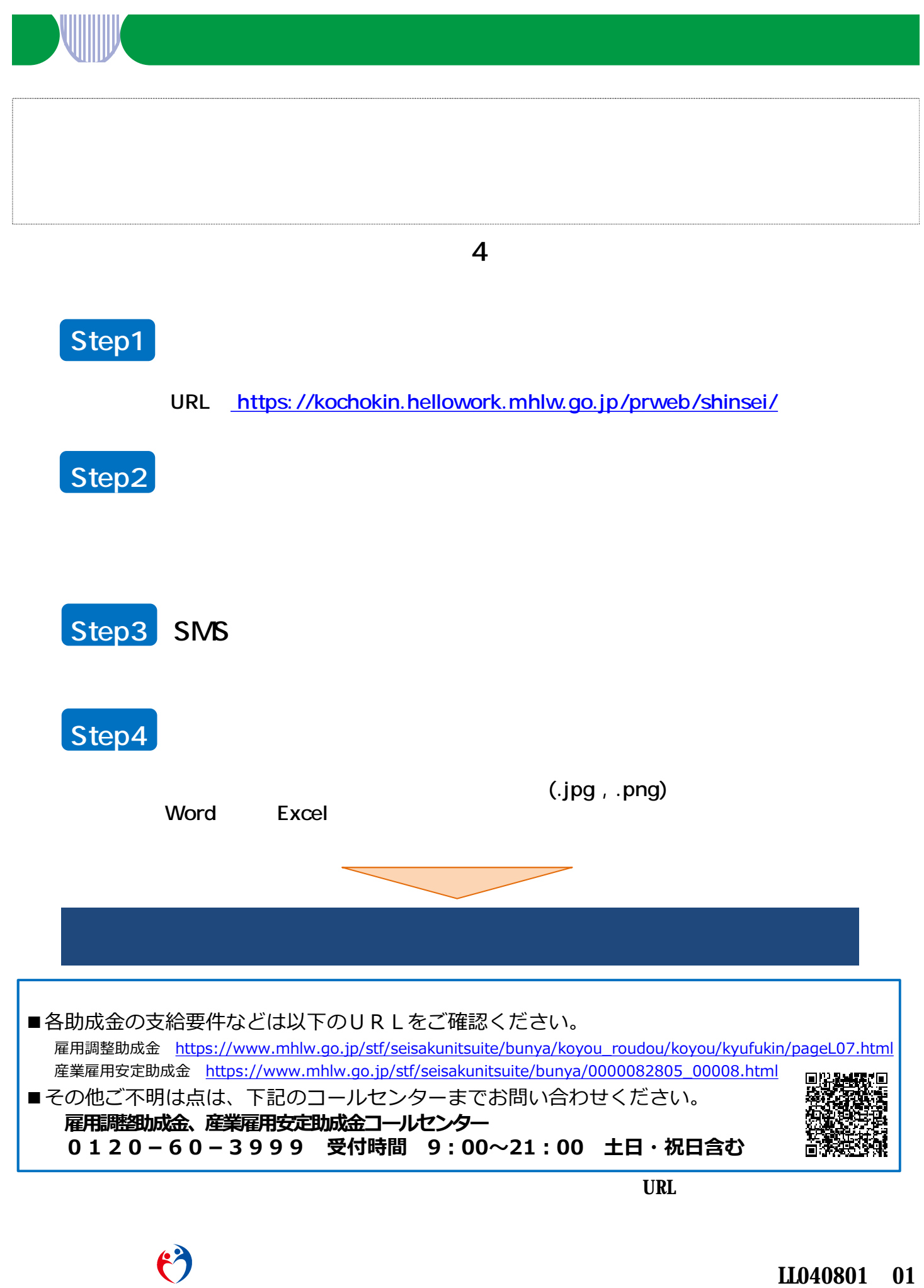

LL040801 01

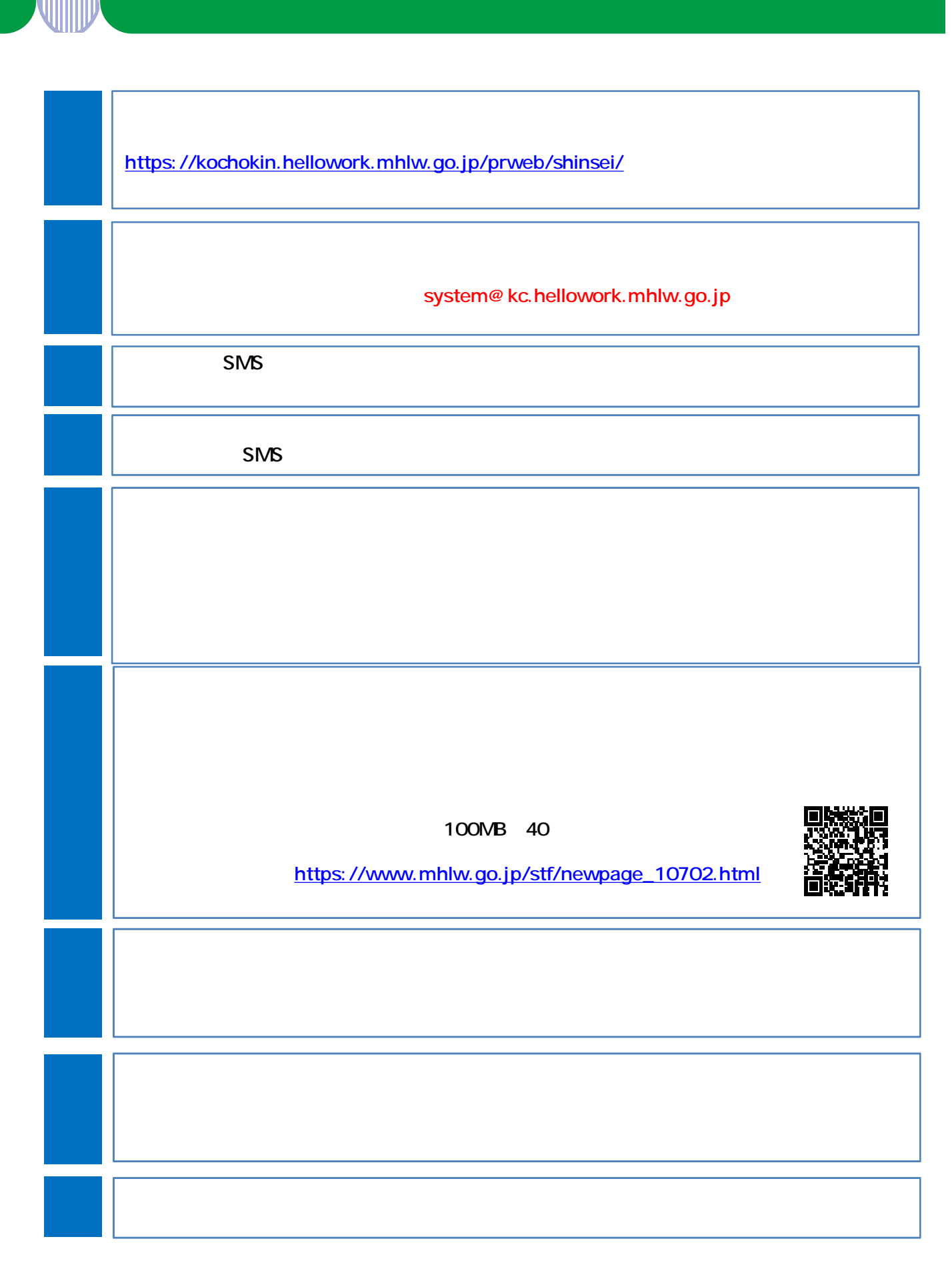

 $\mathfrak{S}$ 

LL040801\* 01

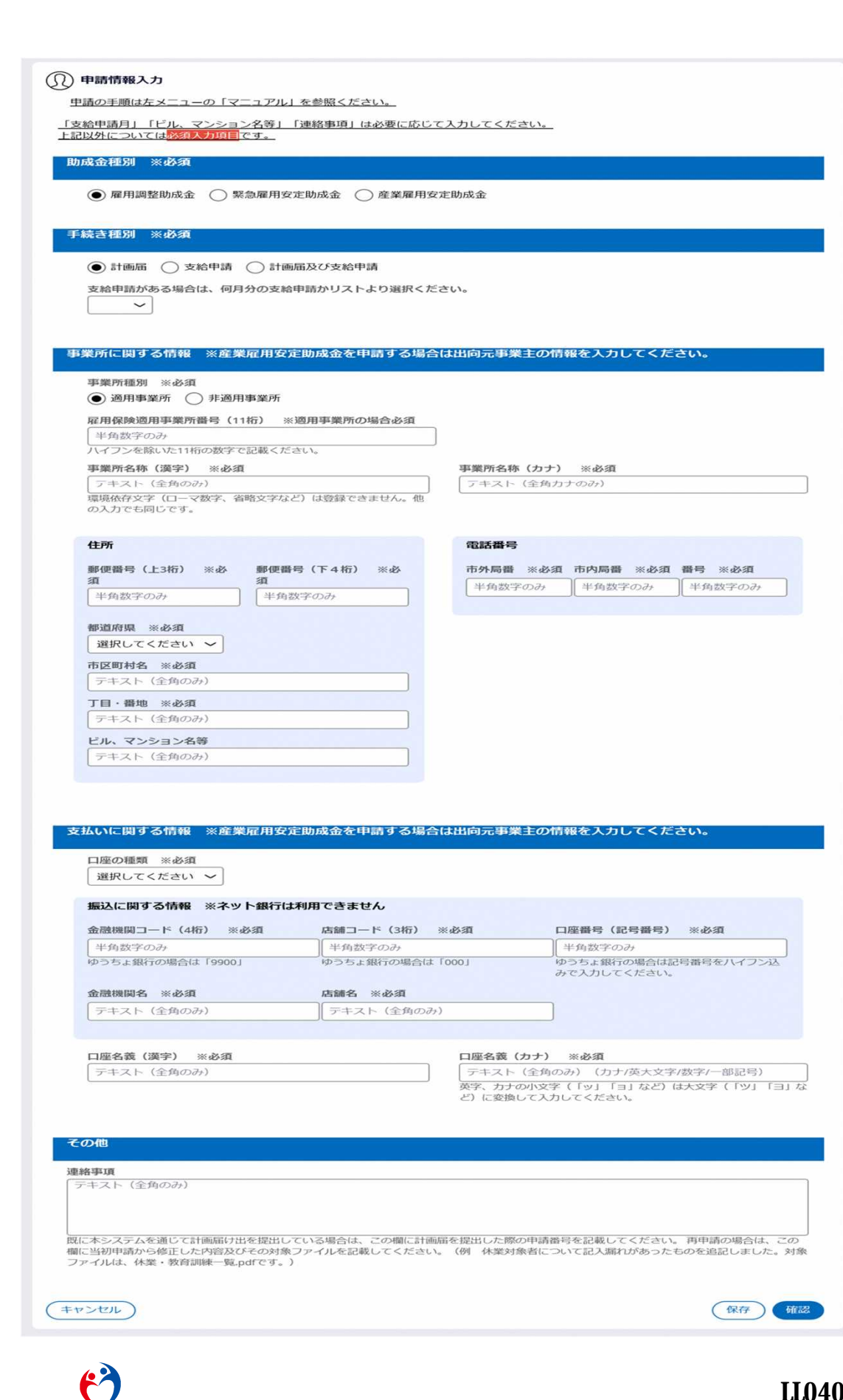

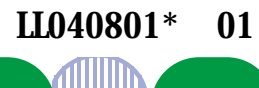

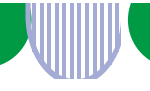

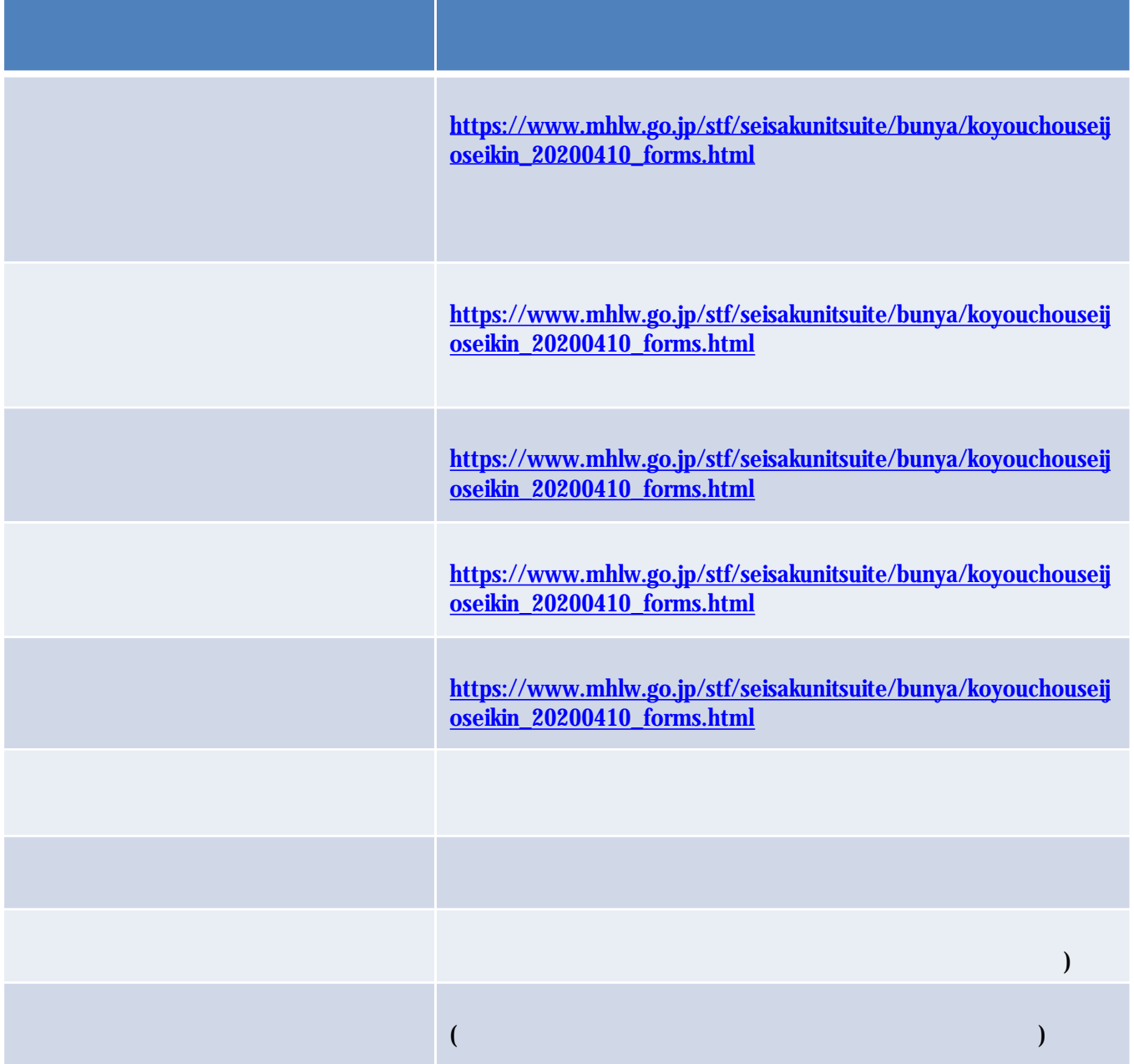

https://www.mhlw.go.jp/stf/seisakunitsuite/bunya/0000082805\_00008.html

┃■ 助成金の支給に関して、厚生労働省本省、都道府県労働局、ハローワーク以外からお電話をすることはありません。また、お電話で金融機関の暗証番号をお聞きすることはございません。不審な電話があった場合は、お近くの都道府県労働は、ハローワークまでお問い合わせください。 からお電話をすることはありません。また、お電話で金融機関の暗証番号をお聞 きすることはございません。不審な電話があった場合は、お近くの都道府県労働 局、ハローワークまでお問い合わせください。

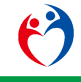

LL040801 01